- In[676]:= **xData = 80.0, 0.035, 0.070, 0.105, 0.140, 0.175, 0.210, 0.245, 0.280, 0.310, -0.035, -0.070, -0.105, -0.140, -0.175, -0.210, -0.245, -0.280, -0.315, -0.350, -0.385, -0.420 <**
- Out $[676]$ =  $\{0., 0.035, 0.07, 0.105, 0.14, 0.175, 0.21, 0.245, 0.28, 0.31, -0.035, -0.07, -0.105, -0.14, -0.175, -0.21, -0.245, -0.28, -0.315, -0.35, -0.385, -0.42\}$

# **ThetaMin**

- $\ln[677]$ := thetaMinData = {-0.2, -0.2, -0.18, -0.17, -0.17, -0.17, -0.16, -0.14, -0.12, -0.12, -0.22, -0.22, -0.24, -0.24, -0.24, -0.26, -0.27, -0.29, -0.30, -0.30, -0.30, -0.30}
- Out[677]=  $\{-0.2, -0.2, -0.18, -0.17, -0.17, -0.17, -0.16, -0.14, -0.12, -0.12, -0.22, -0.23, -0.22, -0.24, -0.24, -0.24, -0.26, -0.27, -0.29, -0.3, -0.3, -0.3, -0.3\}$

 $\ln[678]$ : thetaMinPoints = Table[{xData[[i]], thetaMinData[[i]]}, {i, 1, Length[xData]}]

Out[678]=  $\{0., -0.2\}, \{0.035, -0.2\}, \{0.07, -0.18\}, \{0.105, -0.17\},$  ${0.14, -0.17}, {0.175, -0.17}, {0.21, -0.16}, {0.245, -0.14}, {0.28, -0.12},$  ${0.31, -0.12}$ ,  ${-0.035, -0.22}$ ,  ${-0.07, -0.23}$ ,  ${-0.105, -0.22}$ ,  $\{-0.14, -0.24\}$ ,  $\{-0.175, -0.24\}$ ,  $\{-0.21, -0.24\}$ ,  $\{-0.245, -0.26\}$ ,  $\{-0.28, -0.27\}$ ,  $\{-0.315, -0.29\}$ ,  $\{-0.35, -0.3\}$ ,  $\{-0.385, -0.3\}$ ,  $\{-0.42, -0.3\}$ 

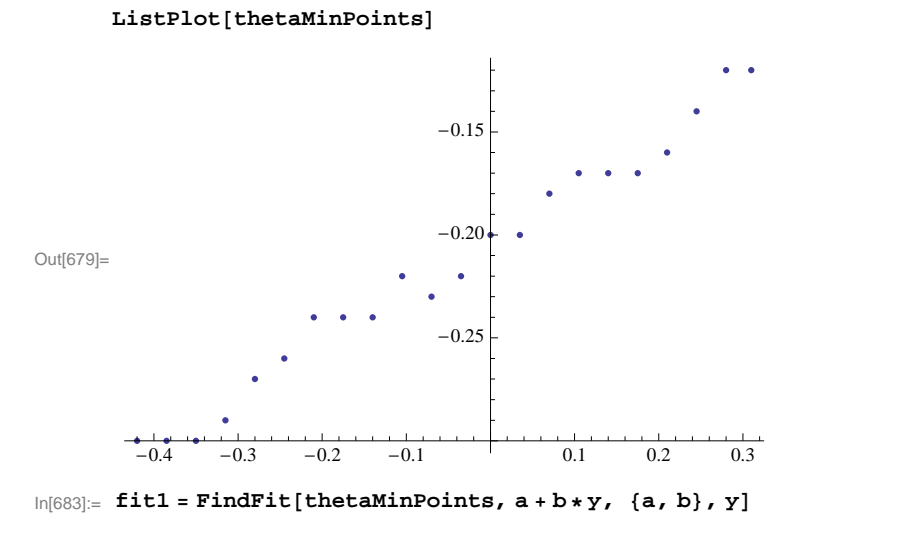

Out[683]=  ${a \rightarrow -0.202265, b \rightarrow 0.25014}$ 

 $\ln[685]$ : Show[ListPlot[thetaMinPoints], Plot[a+b\*y/.fit1, {y, -0.42, 0.31}]]

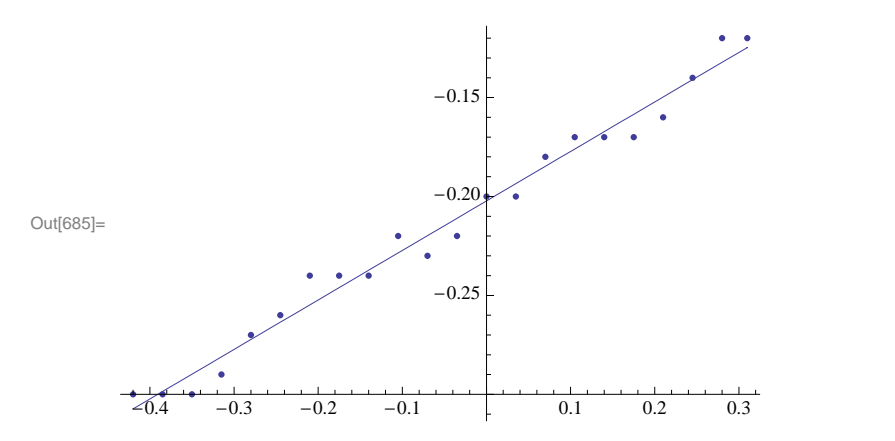

## **ThetaMax**

In[686]:= **thetaMaxData = 80.14, 0.15, 0.16, 0.17, 0.18, 0.18, 0.20, 0.21, 0.22, 0.22, 0.13, 0.12, 0.11, 0.09, 0.09, 0.08, 0.06, 0.05, 0.04, 0.04, 0.02, 0.01<**

Out[686]= {0.14, 0.15, 0.16, 0.17, 0.18, 0.18, 0.2, 0.21, 0.22, 0.22, 0.13, 0.12, 0.11, 0.09, 0.09, 0.08, 0.06, 0.05, 0.04, 0.04, 0.02, 0.01<

 $\ln[687]$ : thetaMaxPoints = Table[{xData[[i]], thetaMaxData[[i]]}, {i, 1, Length[xData]}]

Out[687]= {{0., 0.14}, {0.035, 0.15}, {0.07, 0.16}, {0.105, 0.17}, {0.14, 0.18}, {0.175, 0.18},  $\{0.21,\ 0.2\},\ \{0.245,\ 0.21\},\ \{0.28,\ 0.22\},\ \{0.31,\ 0.22\},\ \{-0.035,\ 0.13\}\,,\ \{-0.07,\ 0.12\}\,,$  $\{-0.105, 0.11\}$ ,  $\{-0.14, 0.09\}$ ,  $\{-0.175, 0.09\}$ ,  $\{-0.21, 0.08\}$ ,  $\{-0.245, 0.06\}$  $\{-0.28, 0.05\}$ ,  $\{-0.315, 0.04\}$ ,  $\{-0.35, 0.04\}$ ,  $\{-0.385, 0.02\}$ ,  $\{-0.42, 0.01\}$ 

 $In [688] :=$  ListPlot[thetaMaxPoints]

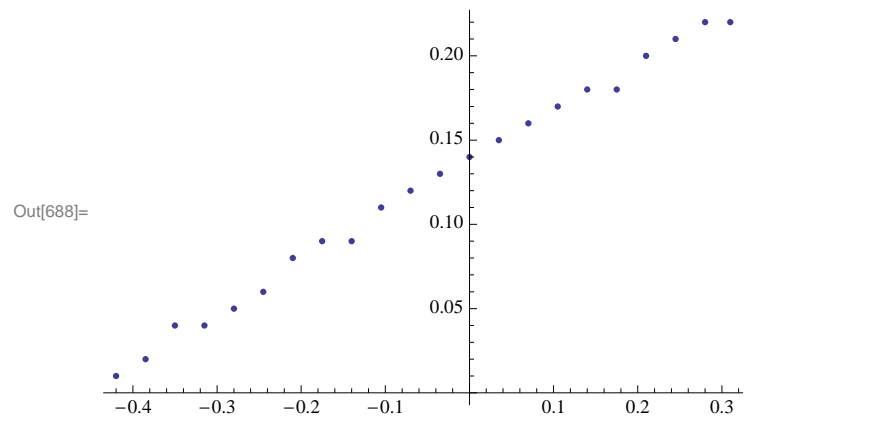

 $In [690]:$  **fit2** = **FindFit**[thetaMaxPoints, a + b \* y, {a, b}, y]

Out[690]=  $\{a \rightarrow 0.136882, b \rightarrow 0.294317\}$ 

 $\ln[691]$ := Show[ListPlot[thetaMaxPoints], Plot[a+b\*y/.fit2,{y,-0.42,0.31}]]

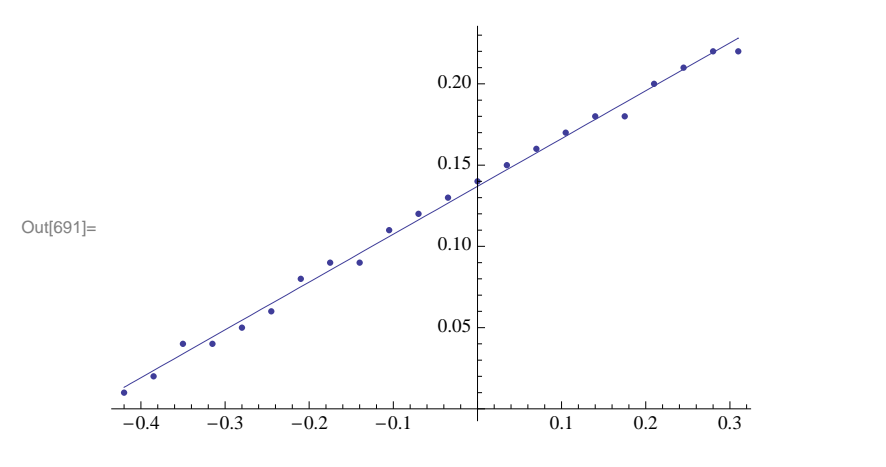

### **Parameter D**

 $\ln[692]$ : parameterDData = {-0.00647944, -0.0355317, -0.0613432, -0.0885205, -0.11655, -0.136587,<br>-0.148857, -0.171177, -0.186836, -0.199156, 0.021702, 0.0605701, 0.102354, 0.135523, **0.197576, 0.250622, 0.283811, 0.356899, 0.415887, 0.474355, 0.55364, 0.569349<**

Out[692]=  $\{-0.00647944, -0.0355317, -0.0613432, -0.0885205, -0.11655, -0.136587, -0.148857, -0.171177, -0.186836, -0.199156, 0.021702, 0.0605701, 0.102354, 0.135523,$ 0.197576, 0.250622, 0.283811, 0.356899, 0.415887, 0.474355, 0.55364, 0.569349<

```
\ln[693]: parameterDPoints = Table[{xData[[i]], parameterDData[[i]]}, {i, 1, Length[xData]}]
Out[693]= \{0., -0.00647944\}, \{0.035, -0.0355317\}, \{0.07, -0.0613432\},\{0.105, -0.0885205}, {0.14, -0.11655}, {0.175, -0.136587},
        {0.21, -0.148857}, {0.245, -0.171177}, {0.28, -0.186836}, {0.31, -0.199156},
        \{-0.035, 0.021702\}, \{-0.07, 0.0605701\}, \{-0.105, 0.102354\}, \{-0.14, 0.135523\},\{-0.175, 0.197576\}, \{-0.21, 0.250622\}, \{-0.245, 0.283811\}, \{-0.28, 0.356899\},\{-0.315, 0.415887\}, \{-0.35, 0.474355\}, \{-0.385, 0.55364\}, \{-0.42, 0.569349\}
```

```
In [694]: = ListPlot[parameterDPoints]
```
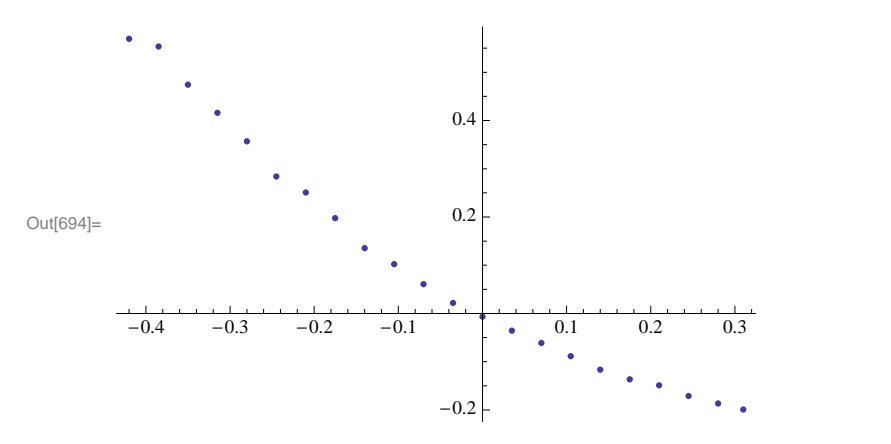

 $\ln[696]:$  fit3 = FindFit $\Bigl[\texttt{parameterDPoints, a+b*y+c*y}^2,\ \{\texttt{a, b, c}\},\ \texttt{y}\Bigr]$ Out[696]  ${a \rightarrow -0.00623434, b \rightarrow -0.954544, c \rightarrow 1.1391}$ 

 $\ln[697] :=$  Show $\big[$ ListPlot[parameterDPoints], Plot $\big[a + b * y + c * y^2/$ .fit3, {y, -0.42, 0.31} $\big]\big]$ 

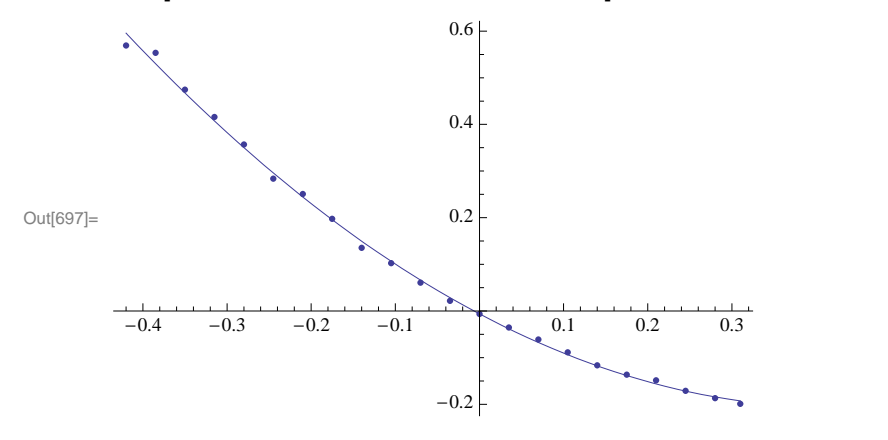

### **Parameter C**

In[698]:= **parameterCData = 83.33335, 3.16968, 2.98353, 2.72128, 2.4465, 2.2736, 2.22239, 1.97752, 1.81807, 1.67571, 3.65064, 4.00968, 4.28407, 4.62829, 4.93102, 5.22427, 5.57952, 6.21019, 6.6393, 7.11788, 7.20648, 6.91998<**

Out[698]= {3.33335, 3.16968, 2.98353, 2.72128, 2.4465, 2.2736, 2.22239, 1.97752, 1.81807, 1.67571, 3.65064, 4.00968, 4.28407, 4.62829, 4.93102, 5.22427, 5.57952, 6.21019, 6.6393, 7.11788, 7.20648, 6.91998<

 $\ln[703]$ : parameterCPoints = Table[{xData[[i]], parameterCData[[i]]}, {i, 1, Length[xData] - 2}]

Out[703]= {{0., 3.33335}, {0.035, 3.16968}, {0.07, 2.98353}, {0.105, 2.72128},  ${0.14, 2.4465}, {0.175, 2.2736}, {0.21, 2.22239}, {0.245, 1.97752},$  ${0.28, 1.81807}, {0.31, 1.67571}, {-0.035, 3.65064}, {-0.07, 4.00968},$  $\{-0.105, 4.28407\}, \{-0.14, 4.62829\}, \{-0.175, 4.93102\}, \{-0.21, 5.22427\},$  $\{-0.245, 5.57952\}$ ,  $\{-0.28, 6.21019\}$ ,  $\{-0.315, 6.6393\}$ ,  $\{-0.35, 7.11788\}$ 

 $ln[704]$ := ListPlot[parameterCPoints]

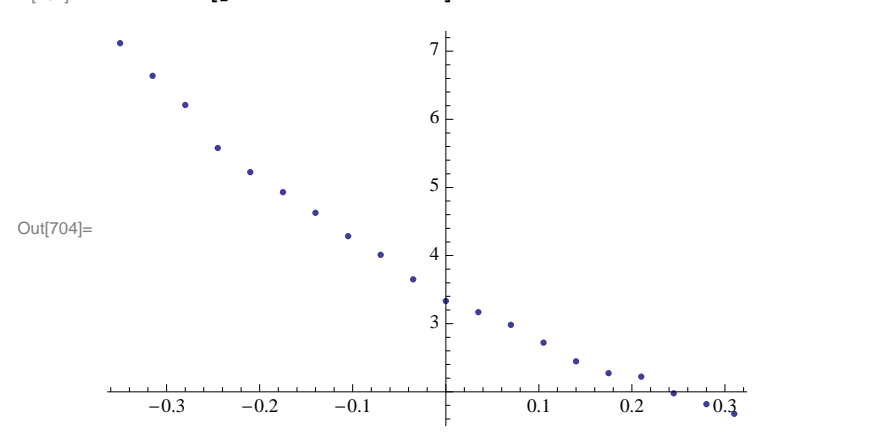

 $\ln [705] :=$  fit4 = FindFit  $\left[\texttt{parameterCPoints, a+b*y+c*y}^2, \texttt{\{a, b, c\}}, y\right]$ 

Out $[705] = \{a \rightarrow 3.39098, b \rightarrow -7.68195, c \rightarrow 7.76604\}$ 

 $\ln [706]:=$  Show $\big[{\tt ListPlot}$  [parameterCPoints], Plot $\big[a + b * y + c * y^2/$ .fit4, {y, -0.42, 0.31} $\big]\big]$ 

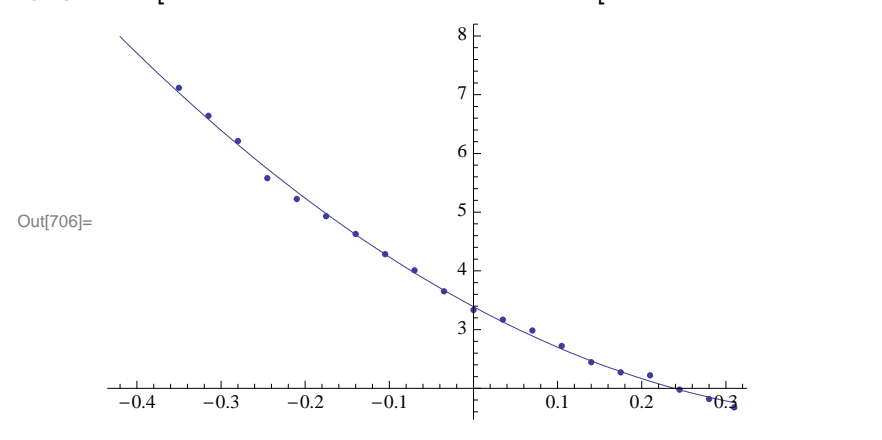

#### **Parameter B**

- In[707]:= **parameterBData = 810.9876, 11.0254, 10.7132, 9.77458, 9.75175, 9.44371, 8.79157, 8.65562, 7.82282, 7.1975, 12.5004, 13.9117, 14.0511, 16.1596, 14.8227, 14.8316, 17.2507, 19.181, 20.4188, 21.4516, 19.1671, 16.9543<**
- Out[707]= {10.9876, 11.0254, 10.7132, 9.77458, 9.75175, 9.44371, 8.79157, 8.65562, 7.82282, 7.1975, 12.5004, 13.9117, 14.0511, 16.1596, 14.8227, 14.8316, 17.2507, 19.181, 20.4188, 21.4516, 19.1671, 16.9543<

 $\ln[716]$ : parameterBPoints = Table[{xData[[i]], parameterBData[[i]]}, {i, 1, Length[xData] - 2}]

Out[716]=  $\{0., 10.9876\}, \{0.035, 11.0254\}, \{0.07, 10.7132\}, \{0.105, 9.77458\},\$  ${0.14, 9.75175}$ ,  ${0.175, 9.44371}$ ,  ${0.21, 8.79157}$ ,  ${0.245, 8.65562}$  ${0.28, 7.82282}, {0.31, 7.1975}, {-0.035, 12.5004}, {-0.07, 13.9117},$  $\{-0.105, 14.0511\}$ ,  $\{-0.14, 16.1596\}$ ,  $\{-0.175, 14.8227\}$ ,  $\{-0.21, 14.8316\}$ ,  $\{-0.245, 17.2507\}$ ,  $\{-0.28, 19.181\}$ ,  $\{-0.315, 20.4188\}$ ,  $\{-0.35, 21.4516\}$ 

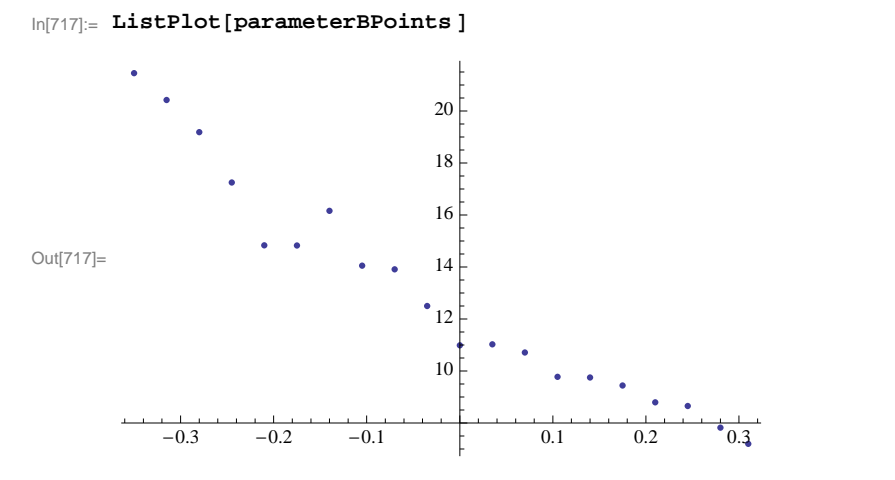

 $\ln [718] :=$  fit5 = FindFit  $\Big[$  parameterBPoints, a + b \* y + c \* y<sup>2</sup>, {a, b, c}, y  $\Big]$ 

Out[718]=  ${a \rightarrow 11.7304, b \rightarrow -19.2305, c \rightarrow 21.1691}$ 

 $\ln [719] :=$  Show $\left[$ ListPlot[parameterBPoints], Plot $\left[$ a + b \* y + c \* y $^2$  /. fit5, {y, -0.42, 0.31} $\right]\right]$ 

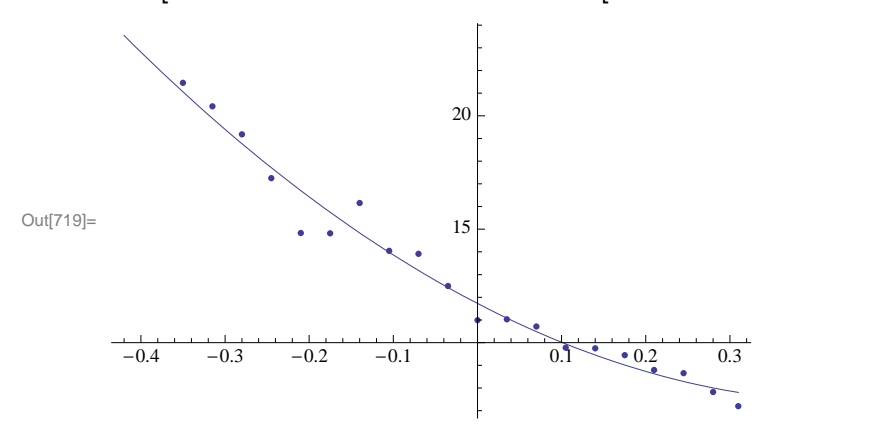

#### **Parameter A**

- In[720]:= **parameterAData = 811.3826, 11.8946, 11.7563, 10.4657, 16.1649, 16.3601, 8.89655, 11.9577, 12.5457, 14.274, 13.7327, 16.6537, 15.1097, 20.6233, 13.4402, 12.0602, 18.4406, 20.4572, 22.1207, 21.7656, 16.1192, 12.5768<**
- Out[720]= {11.3826, 11.8946, 11.7563, 10.4657, 16.1649, 16.3601, 8.89655, 11.9577, 12.5457, 14.274, 13.7327, 16.6537, 15.1097, 20.6233, 13.4402, 12.0602, 18.4406, 20.4572, 22.1207, 21.7656, 16.1192, 12.5768<

 $\ln[721]$ : parameterAPoints = Table[{xData[[i]], parameterAData[[i]]}, {i, 1, Length[xData]}]

Out[721]= {{0., 11.3826}, {0.035, 11.8946}, {0.07, 11.7563}, {0.105, 10.4657}, {0.14, 16.1649},  $\{0.175, 16.3601\}, \{0.21, 8.89655\}, \{0.245, 11.9577\}, \{0.28, 12.5457\}, \{0.31, 14.274\},$  $\{-0.035,\ 13.7327\}$ ,  $\{-0.07,\ 16.6537\}$ ,  $\{-0.105,\ 15.1097\}$ ,  $\{-0.14,\ 20.6233\}$ ,  $\{-0.175, 13.4402\}$ ,  $\{-0.21, 12.0602\}$ ,  $\{-0.245, 18.4406\}$ ,  $\{-0.28, 20.4572\}$ ,  $\{-0.315,~22.1207\}$ ,  $\{-0.35,~21.7656\}$ ,  $\{-0.385,~16.1192\}$ ,  $\{-0.42,~12.5768\}\}$   $\ln[722] :=$  **ListPlot**[parameterAPoints]

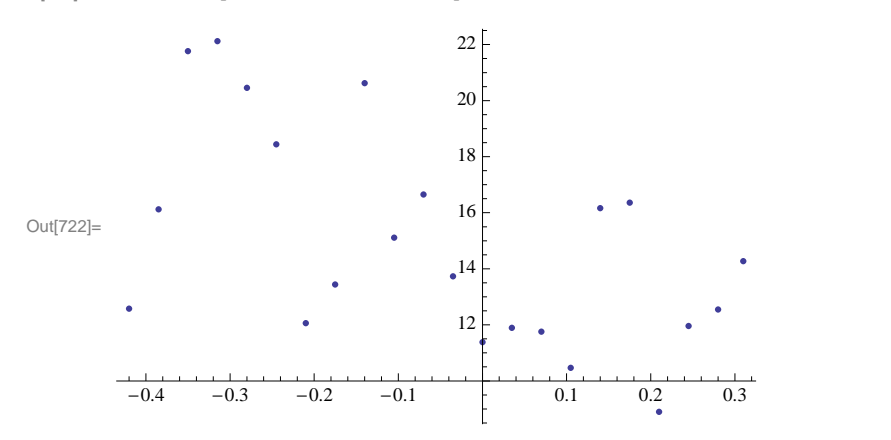

 $\ln [723] :=$  fit6 = FindFit  $\left[\texttt{parameterAPoints, a+b*y+c*y}^2, \texttt{\{a, b, c\}}, y\right]$ Out<br>[723]=  $\{a \rightarrow 14.3041, b \rightarrow -8.67694, c \rightarrow 3.53875\}$ 

 $\ln [724]:$  Show [ListPlot[parameterAPoints], Plot  $\left[$  a + b \* y + c \* y  $^2$  /. fit6, {y, -0.42, 0.31}]]

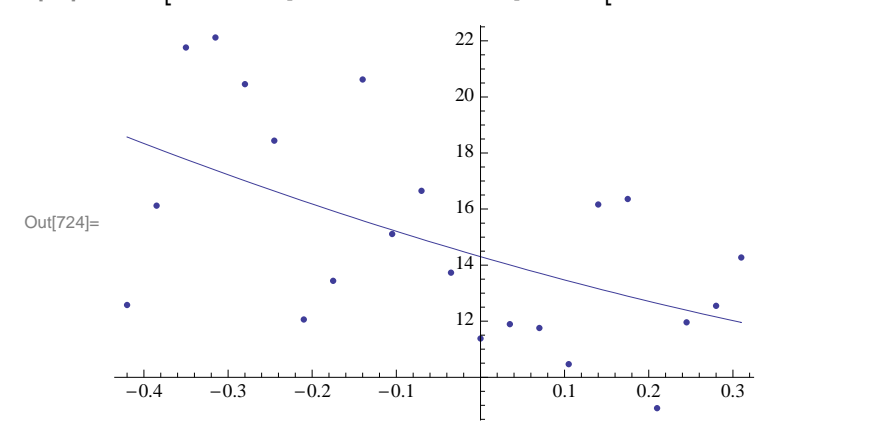